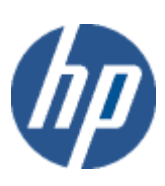

hp WBEM solutions

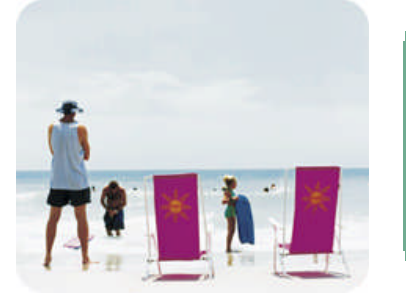

hp technical data sheet

# Environmental Instance Provider

# Provider overview

Description The Environmental Provider is a Web Based Enterprise Management (WBEM) Instance Provider. It provides information about cooling devices and power supplies on supported HP Integrity servers, running HP OpenVMS.

> You can query for information about cooling devices and power supplies on a managed system using a management application that is compliant with the CIM 2.7.2 schema; for example, HP Systems Insight Manager. The Common Information Model (CIM) is an extensible, object-oriented data model that contains information about different parts of an enterprise.

> The Environmental Provider implements the cooling devices & power supply related CIM classes, proposed in the DMTF CIM 2.7.2 revision. In addition to the properties that belong to the standard CIM classes, the Environmental Provider serves information that is specific to HP servers, by implementing HP-specific CIM classes, derived from the standard DMTF classes.

The following Managed Object Format (MOF) classes are handled by the this Provider:

- o HP\_Fan
- o HP FanModule
- o HP\_FanLocation
- o HP CoolingRedundancyGroup
- o HP\_PowerSupply
- o HP\_PowerSupplyModule
- o HP\_PowerSupplyLocation
- o HP\_PowerRedundancyGroup
- o HP\_CoolingCollection
- o HP\_PowerCollection

In addition, the Environmental Provider also implements association classes to associate the instances of the different CIM classes mentioned above. These include:

- o HP\_RealizesFan
- o HP\_FanModuleInLocation
- o HP\_MemberOfCoolingRedundancy
- o HP\_HostedCoolingCollection
- o HP\_MemberOfCoolingCollection
- o HP\_RealizesPowerSupply
- o HP\_PowerSupplyModuleInLocation
- o HP\_MemberOfPowerRedundancy
- o HP\_HostedPowerCollection
- o HP MemberOfPowerCollection

The MOF classes mentioned above (i.e. all MOF classes prefixed with "HP\_") are HP-specific extensions to the CIM Schema, and are registered in the "root/cimv2" namespace.

For all the MOF classes mentioned above, the Environmental Provider supports the following standard CIM operations: o enumerateInstanceNames() o enumerateInstances() o getInstance() The following CIM operations are not supported by the Environmental Provider: o createInstance() o deleteInstance() o modifyInstance() The Environmental Provider is not a CIM Method Provider, and does not support extrinsic method invocation on instances on any of the MOF classes mentioned above. The invocation of any of these methods will result in a CIM\_ERR\_NOT\_SUPPORTED exception. **Requirements** HP WBEM Services for OpenVMS. Release history **This provider will be available via OpenVMS** Version 8.3-1H1 release. o HP I64VMS WBEMPROVIDERS V1.7-16 (May 2009) o HP I64VMS WBEMPROVIDERS V2.0-4 (June 2010) o HP I64VMS WBEMPROVIDERS V2.1-4 (August 2010) o HP I64VMS WBEMPROVIDERS V2.2-3 (February 2011) Supported managed resources This provider provides "logical" information about system Cooling devices & Power Supply devices, "physical" attributes of the same modules, and details of the physical locations of these hardware modules. This provider also supports the consolidated status for cooling & Power Subsystem. Note that the Environmental Instance Provider provides only the information about the above resources. It does not provide any management, diagnostic or configuration capabilities for the above resources. Setting up this provider Installing this provider The installation of HP WBEM Providers will set up this provider. Ensure HP WBEM Services is already installed. On installation, executable binaries, configuration files and MOF definition and registration files will be available in their respective directory, as follows: The CIM MOF file, containing the definitions of the HP-specific MOF classes, (namely HP\_Cooling\_Power.mof) will be available in SYS\$COMMON:[WBEMPROVIDERS.MOF]. This directory will also include the provider registration file, namely CHASSISPROVIDERR.MOF. Note: All the HP-specific MOF classes will be registered under the "root/cimv2" namespace. • The SYS\$SPECIFIC:[WBEMPROVIDERS] directory will contain the configuration files of the WBEM Providers Product. The WBEM Services SYS\$SPECIFIC:[WBEM\_Services]CIMSERVER\_STARTUP.LOG log file will contain logs generated during the execution of this provider. By editing the "Severity" property in the SYS\$SPECIFIC:[WBEMPROVIDERS]FMLOGGERCONFIG.TXT file different levels of messages in the SYS\$SPECIFIC:[WBEM\_SERVICES]CIMSERVER.LOG can be generated. The valid values are TRACE, DEBUG, INFORMATIONAL, WARNING, ERROR, CRITICAL, STOPLOGGING. Configuring this provider This provider does not accept specific configuration adjustments (beyond standard WBEM support). Using this provider Schema supported by this provider The "Description" section explains in brief the different MOF classes supported by the Environmental Instance Provider. The following tables list all the supported properties corresponding to these MOF classes, along with the properties inherited from the standard CIM MOF classes, as per CIM 2.7.2 schema specifications.

Note: All non-key properties that are not supported are also listed below with comment "Not Supported".

### Table 1: HP\_Fan Properties (Logical Information)

*Table 1 describes the properties of the HP\_Fan CIM class. It has three columns. The first is the property name (including type and units), the second is the property inheritance (indicating which class or superclass defines the property), and the third is the property's value and data source. Each row describes a property.*

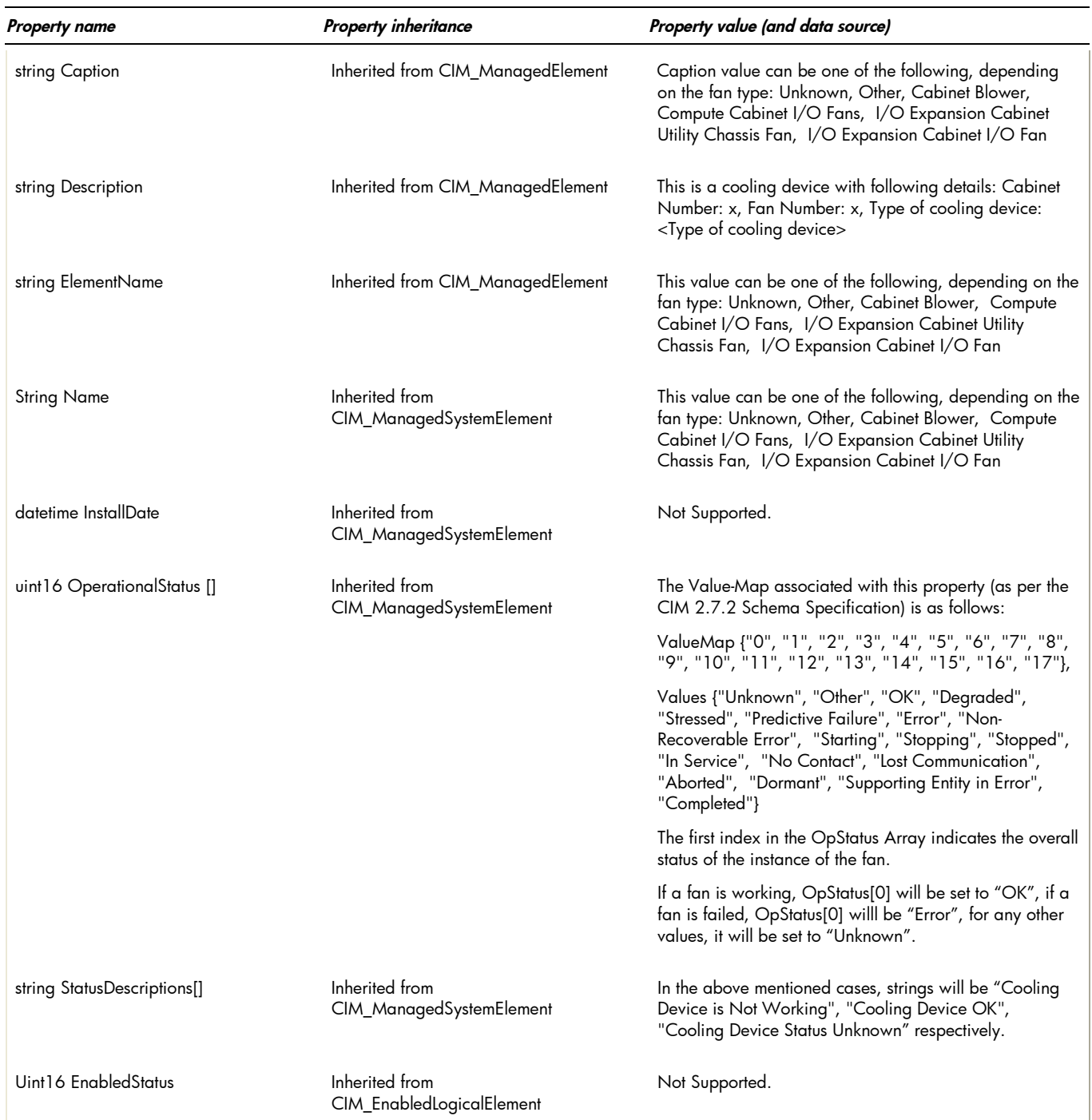

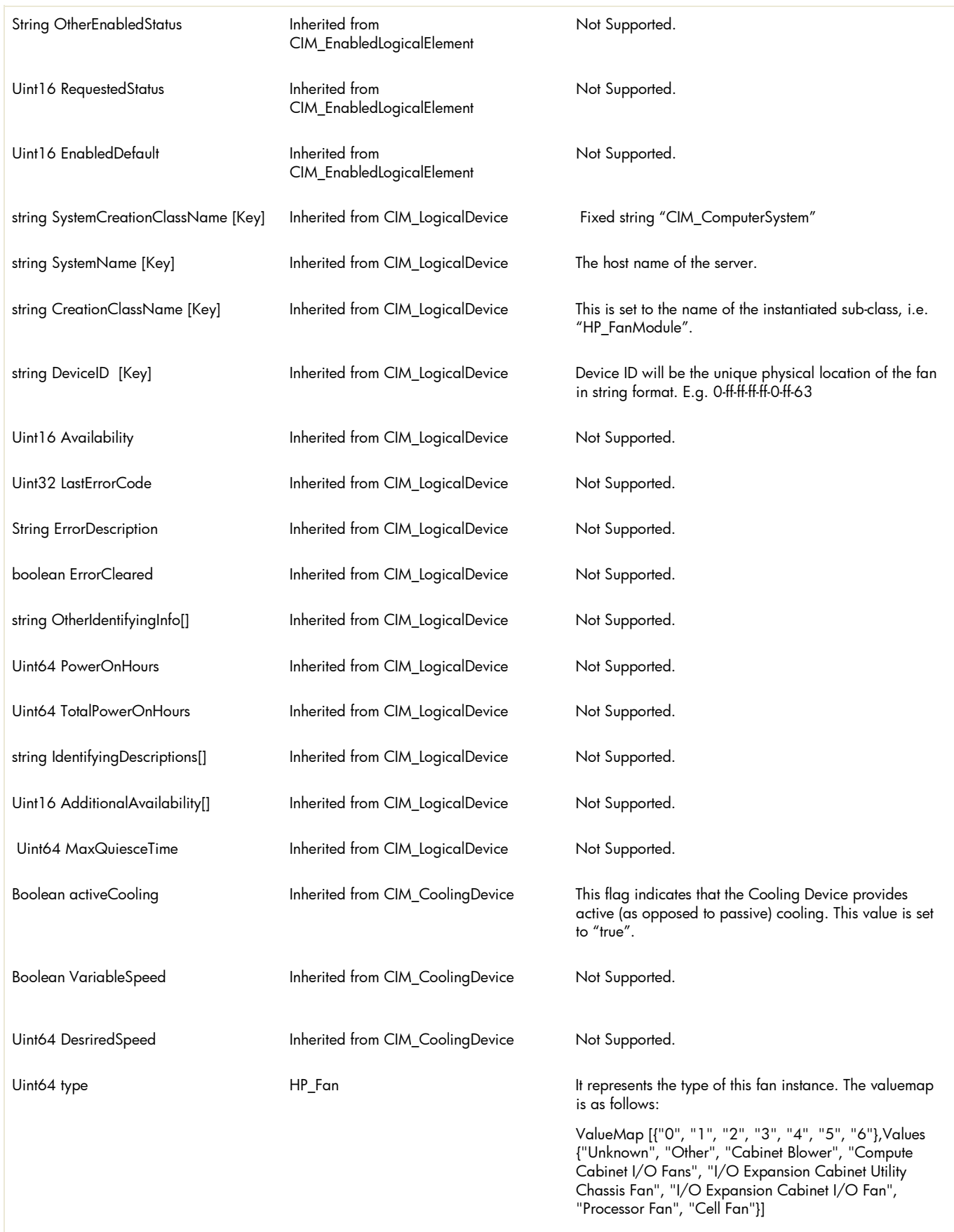

## Table 2: HP\_FanModule properties

*Table 2 describes the properties of the HP\_FanModule class. It has three columns. The first is the property name (including type and units), the second is the property inheritance (indicating which class or superclass defines the property), and the third is the property's value and data source. Each row describes a property.*

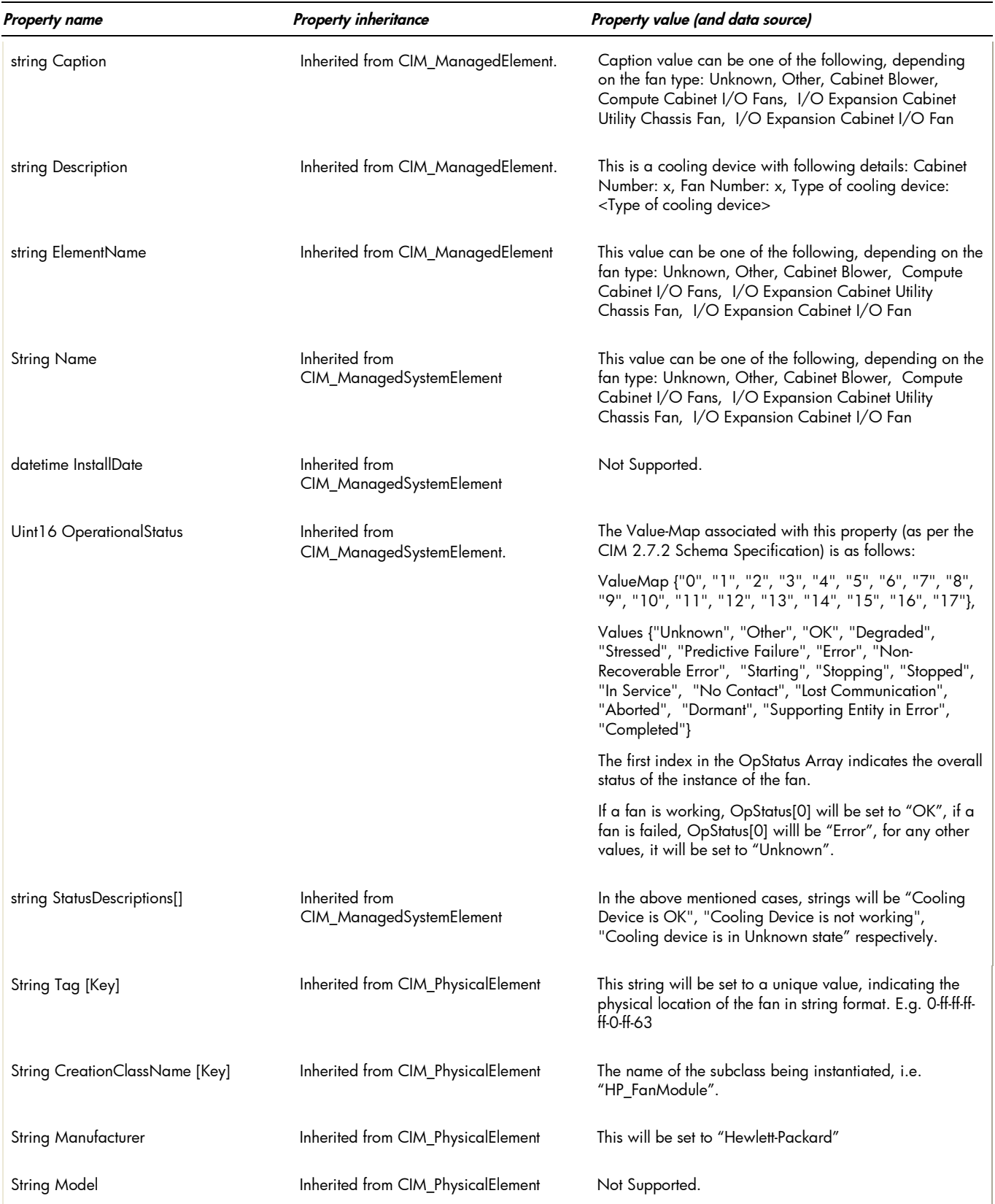

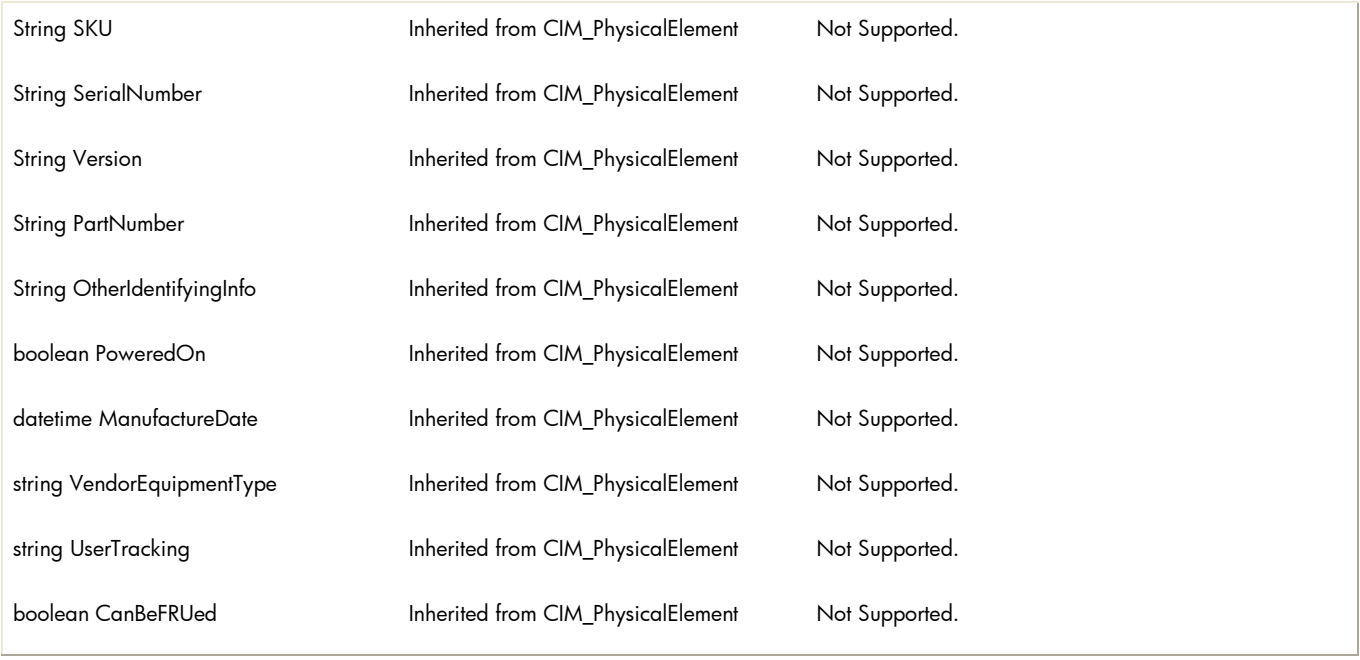

# Table 3: HP\_PowerSupply Properties (Logical Information)

*Table 3 describes the properties of the HP\_PowerSupply CIM class. It has three columns. The first is the property name (including type and units), the second is the property inheritance (indicating which class or superclass defines the property), and the third is the property's value and data source. Each row describes a property.*

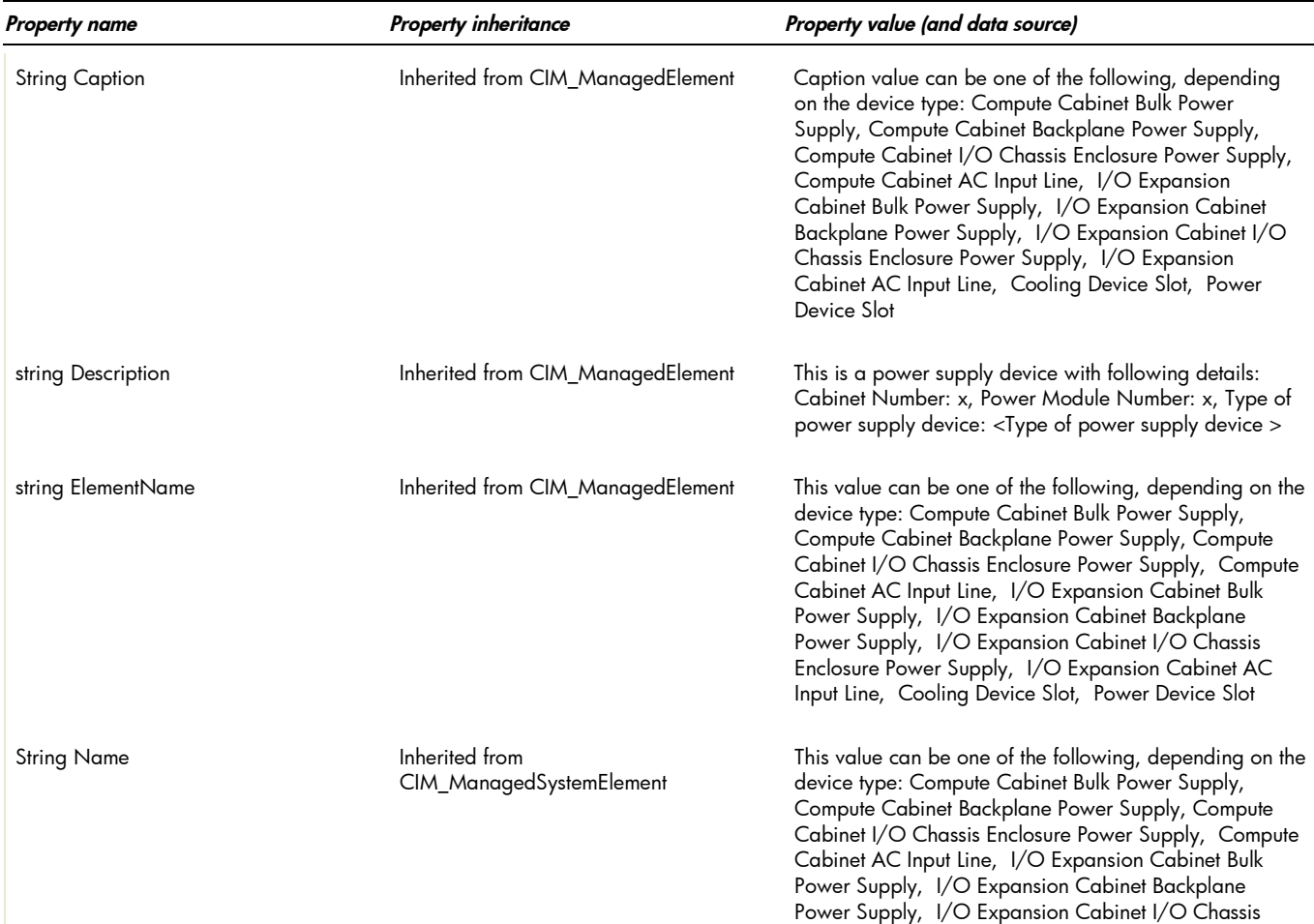

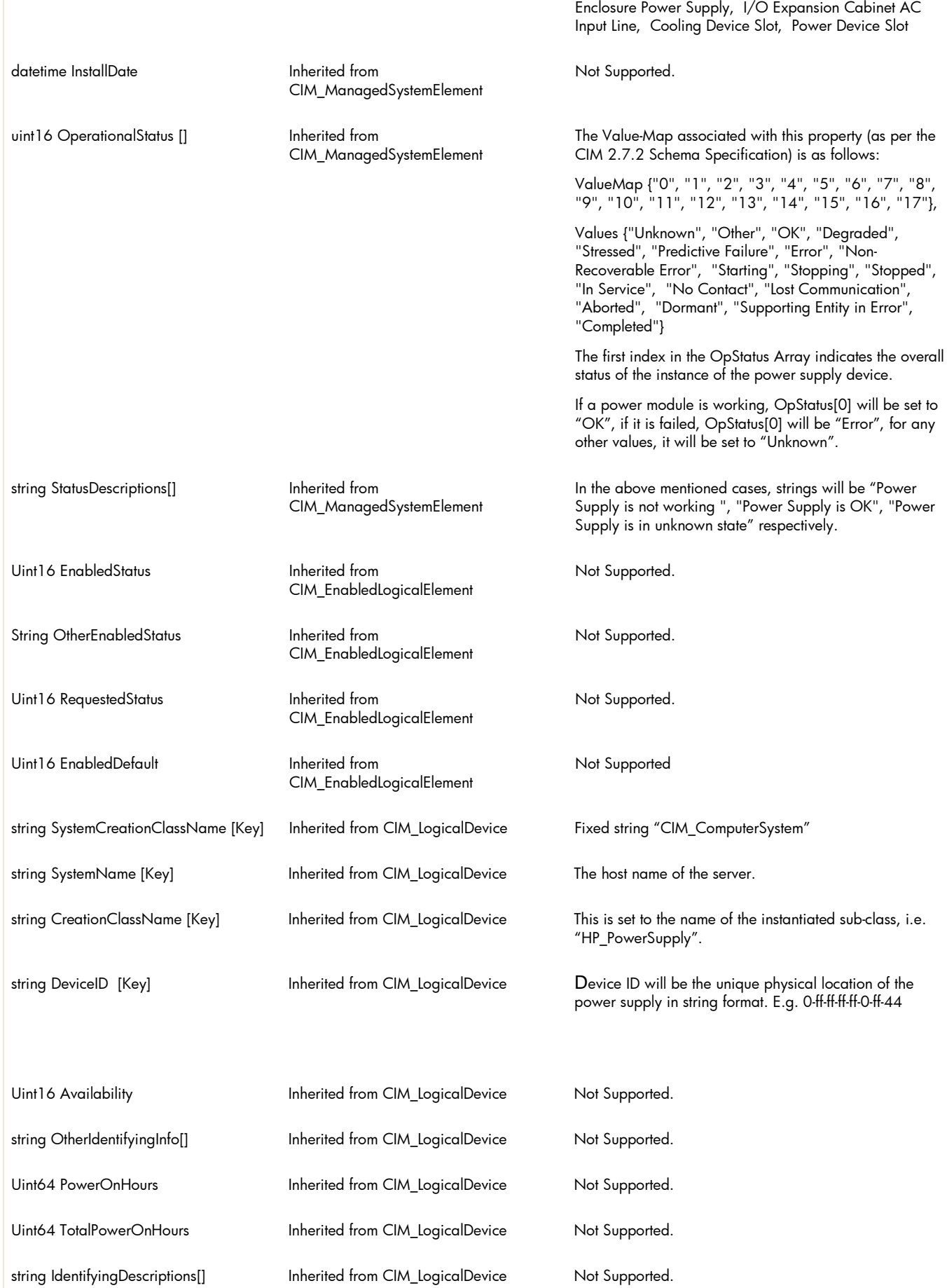

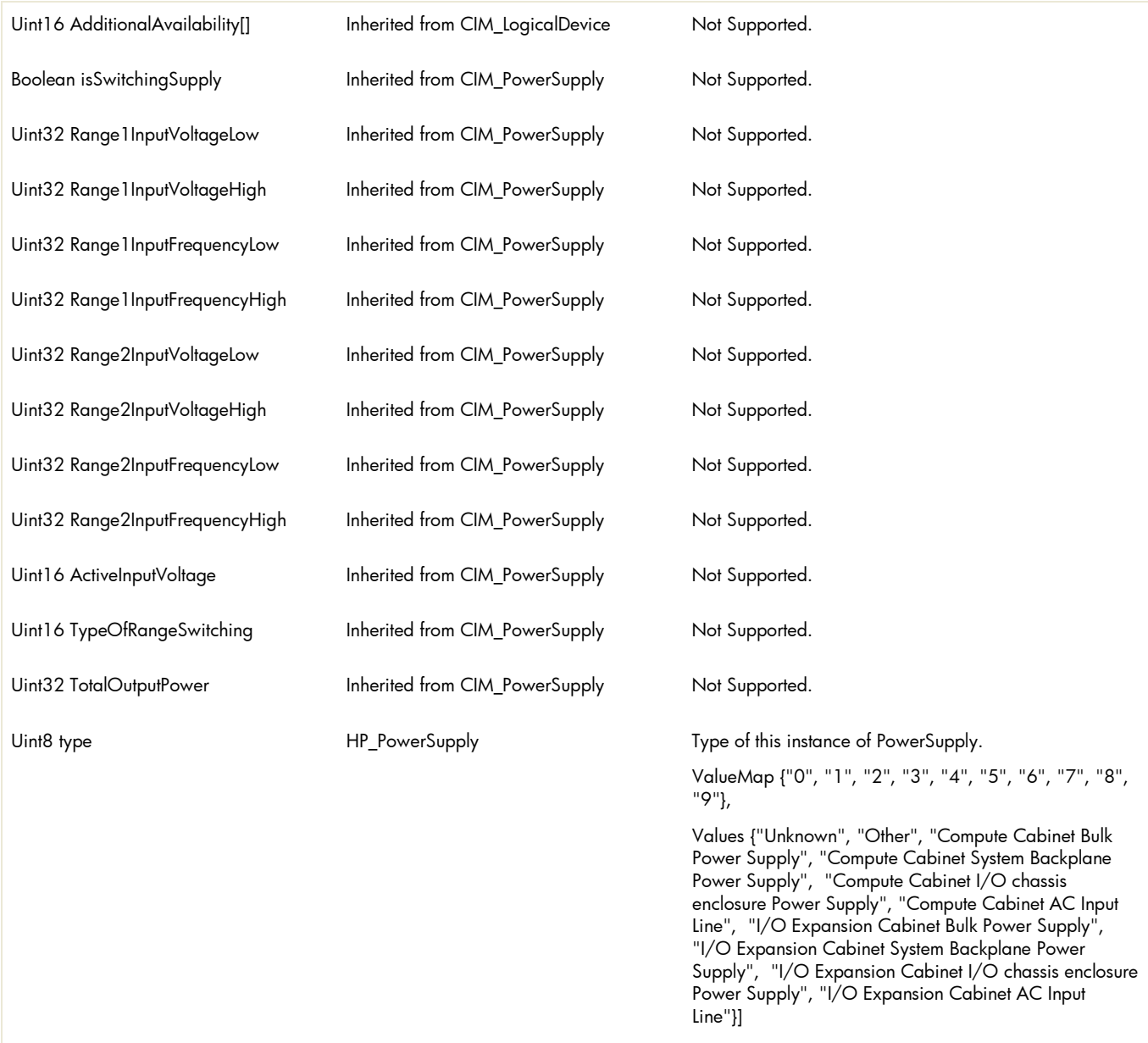

# Table 4: HP\_PowersupplyModule properties

*Table 4 describes the properties of the HP\_PowerModule class. It has three columns. The first is the property name (including type and units), the second is the property inheritance (indicating which class or superclass defines the property), and the third is the property's value and data source. Each row describes a property.*

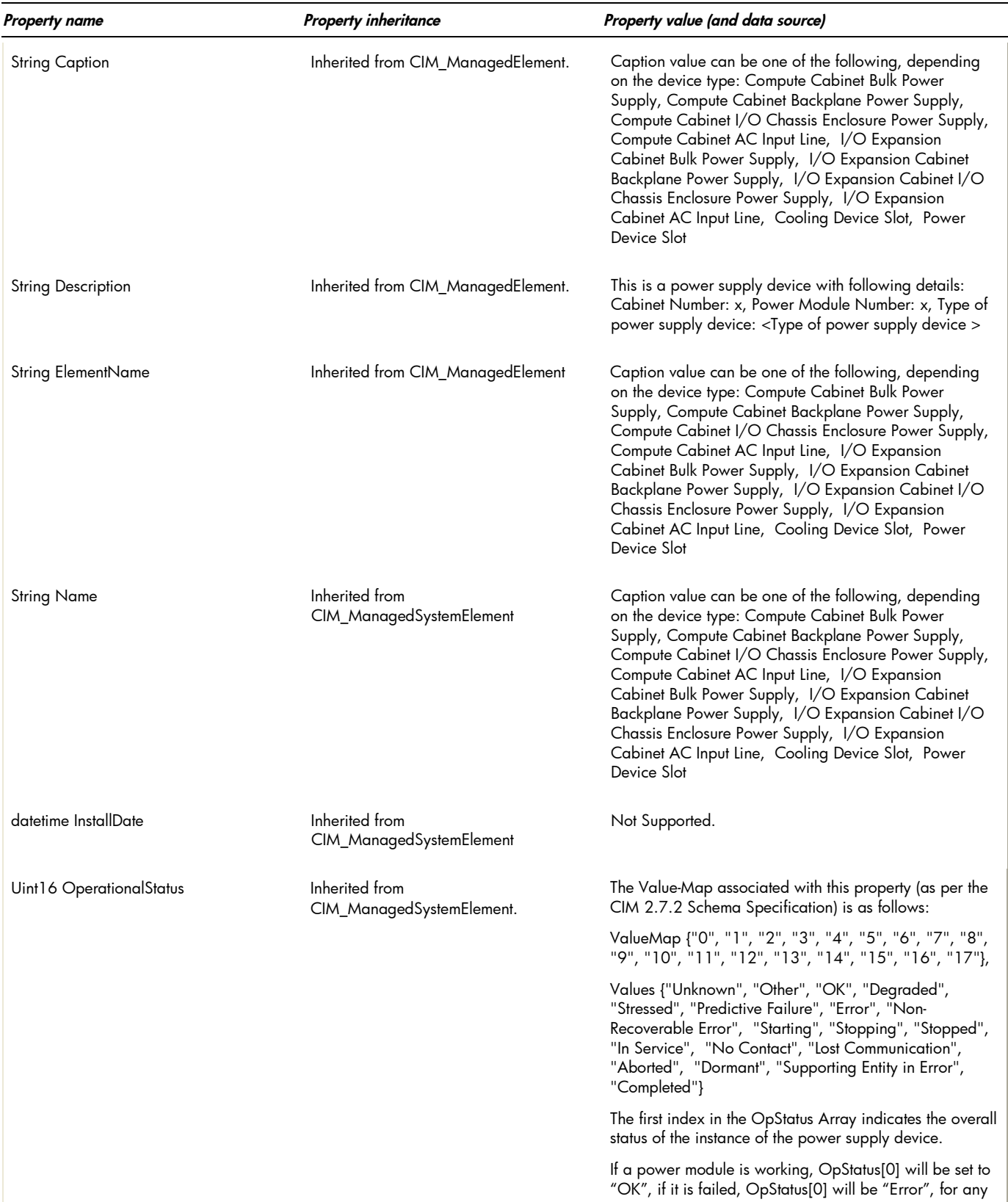

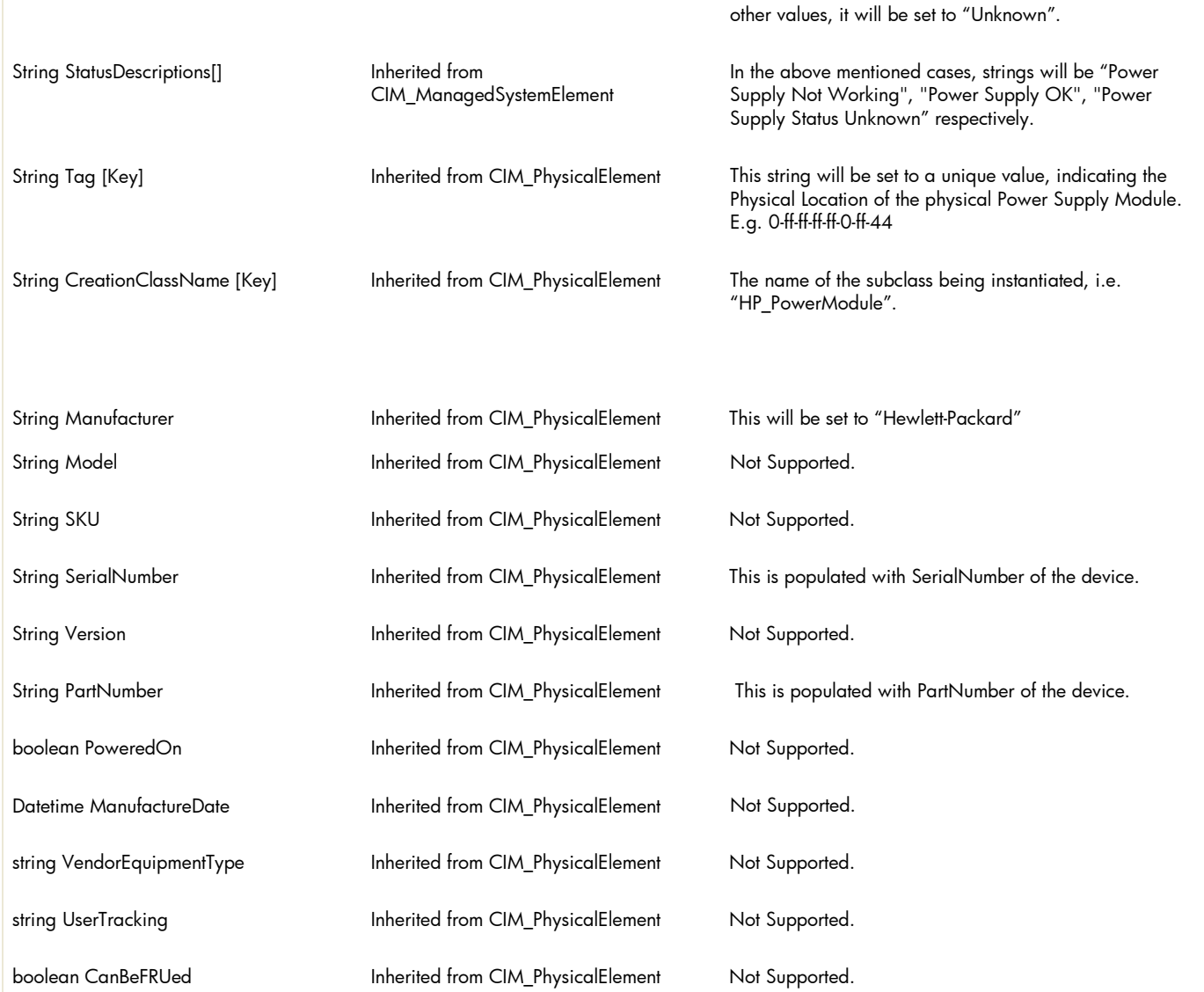

# table 5: HP\_FanLocation & HP\_PowerSupplyLocation properties

*Table 5 describes the properties of the HP\_FanLocation & HP\_PowerSupplyLocation. It has three columns. The first is the property name (including type and units), the second is the property inheritance (indicating which class or superclass defines the property), and the third is the property's value and data source. Each row describes a property.*

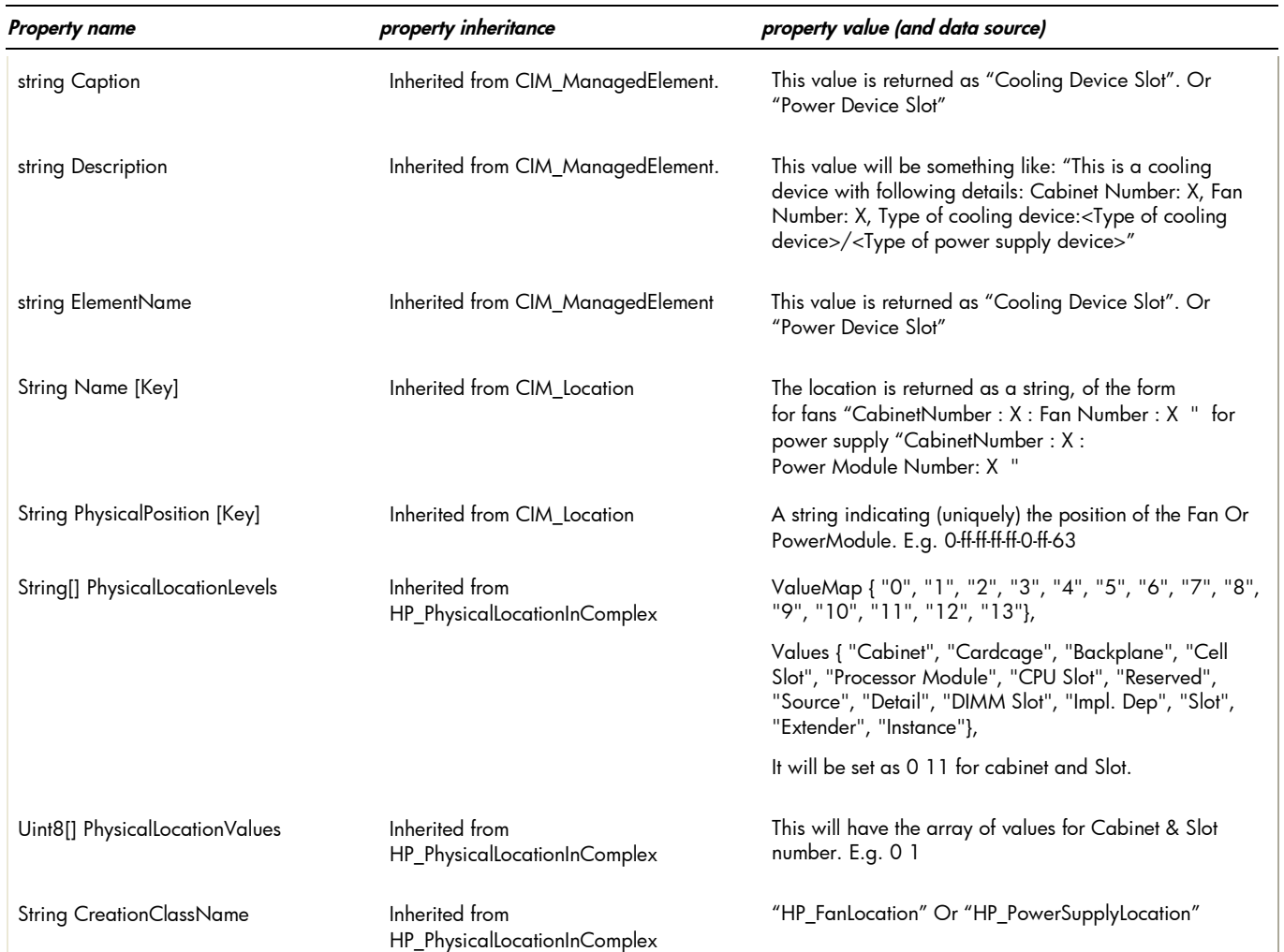

### table 6: HP\_CoolingRedundancyGroup & HP\_PowerRedundancyGroup properties

*Table 6 describes the properties of the HP\_CoolingredundancyGroup & HP\_PowerRedundancyGroup. It has three columns. The first is the property name (including type and units), the second is the property inheritance (indicating which class or superclass defines the property), and the third is the property's value and data source. Each row describes a property.*

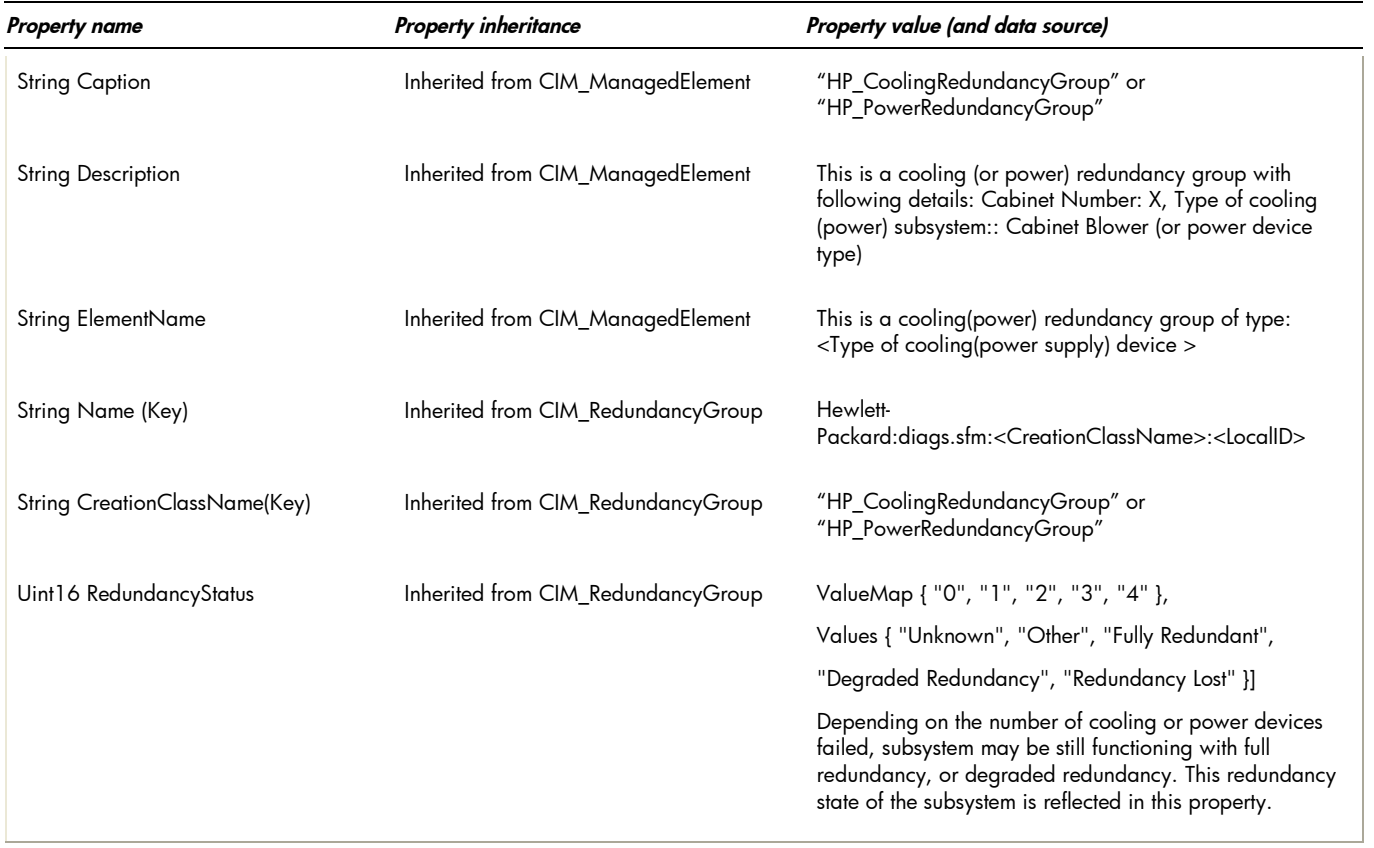

#### Table 7: HP\_CoolingCollection , HP\_PowerCollection properties

*Table 7 describes the properties of the HP\_CoolingCollection, HP\_PowerCollection. It has three columns. The first is the property name (including type and units), the second is the property inheritance (indicating which class or superclass defines the property), and the third is the property's value and data source. Each row describes a property.*

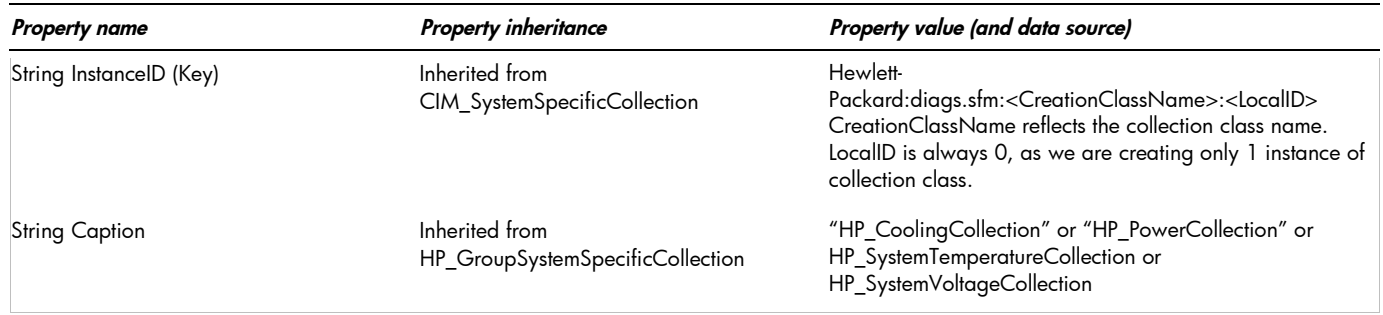

ValueMap {"0", "1", "2", "3", "4", "5", "6", "7", "8", "9", "10", "11", "12", "13", "14", "15", "16", "17"},

Values {"Unknown", "Other", "OK", "Degraded", "Stressed", "Predictive Failure", "Error", "Non-Recoverable Error", "Starting", "Stopping", "Stopped", "In Service", "No Contact", "Lost Communication", "Aborted", "Dormant", "Supporting Entity in Error", "Completed"},

This property reflects the overall status of the subsystem. Any device failure is reflected in the overall status. CoolingCollection class represents only system cooling devices, so it considers only fan types of Cabinet Blower, Compute Cabinet I/O Fans, I/O Expansion Cabinet Utility Chassis Fan, I/O Expansion Cabinet I/O Fan and not any other instances of HP\_Fan with other types, like ProcessorFan. Same holds true for PowerCollection. GroupOperationalStatus considers only the PowerSupply types mentioned in this document.

Since cooling & power subsystems have redundancy, GroupOperationalStatus considers RedundancyStatus as well as individual device status in consideration. If any device is in 'not-OK' state, and system is not fully redundant, overall status will be reflected as 'not-OK'.

E.g. Say, a cabinet needs 4 fans to be fully redundant and it has 5 to start with. Even if one fan fails, system is fully redundant. Thus, GroupOperationalStatus will be set to OK. If one more fan fails, system is no longer fully redundant. RedundncyStatus is set to redundancy degraded, and GroupOperationalStatus is set to Degraded.

If RedundancyStatus is RedundancyLost and some fans are not working, GroupOperationalStatus is set to 'Stressed'.

However, if all (installed) fans are working fine and system is not Fully Redundant, the GroupOperationalStatus is still set to 'OK', as we assume that all fans were not intended to be installed.

Same algorithm is used for GroupOperationalStatus for PowerCollection as well.

It can be one of the following

"All member devices are OK."

"At least one member device is degraded."

"At least one member device is Stressed."

"At least one member device has Unknown Status."

#### table 8: HP\_RealizesFan properties

String[] GroupStatusDescriptions Inherited from

*Table 8 describes the properties of the HP\_RealizesFan association class (associating HP\_FanModule and HP\_Fan). It has three columns. The first is the property name (including type and units), the second is the property inheritance (indicating which class or superclass defines the property), and the third is the property's value and data source. Each row describes a property.*

HP\_GroupSystemSpecificCollection

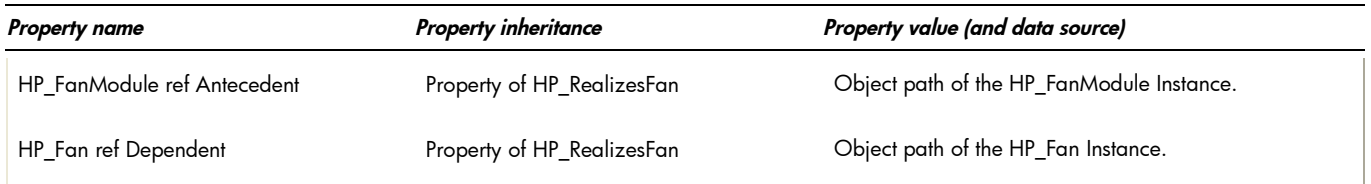

#### table 9: HP\_RealizesPowerSupply properties

*Table 9 describes the properties of the HP\_RealizesPowerSupply association class (associating HP\_PowerSupplyModule and HP\_PowerSupply). It has three columns. The first is the property name (including type and units), the second is the property inheritance (indicating which class or superclass defines the property), and the third is the property's value and data source. Each row describes a property.*

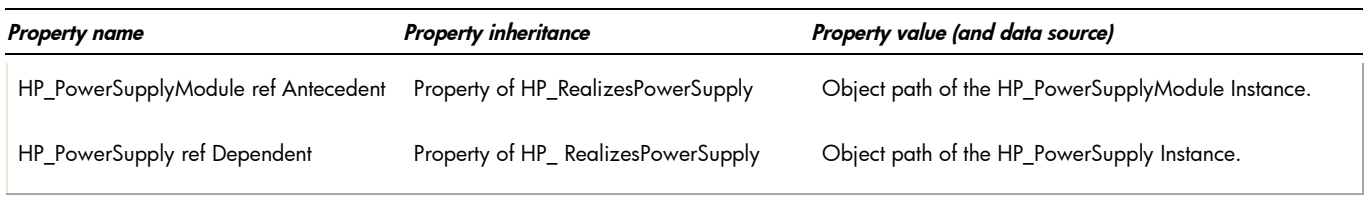

#### table 10: HP\_FanModuleInLocation properties

*Table 10 describes the properties of the HP\_FanModuleInLocation association class (associating HP\_FanModule and HP\_FanLocation). It has three columns. The first is the property name (including type and units), the second is the property inheritance (indicating which class or superclass defines the property), and the third is the property's value and data source. Each row describes a property.*

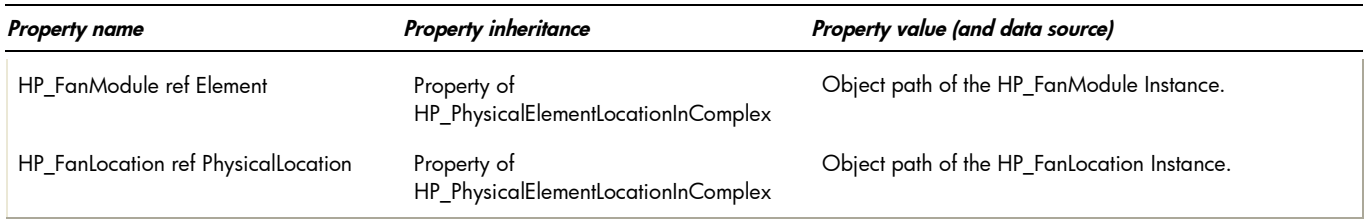

#### table 11: HP\_PowerSupplyModuleInLocation properties

*Table 11 describes the properties of the HP\_ PowerSupplyModuleInLocation association class (associating HP\_PowerSupplyModule and HP\_PowerSupplyLocation). It has three columns. The first is the property name (including type and units), the second is the property inheritance (indicating which class or superclass defines the property), and the third is the property's value and data source. Each row describes a property.*

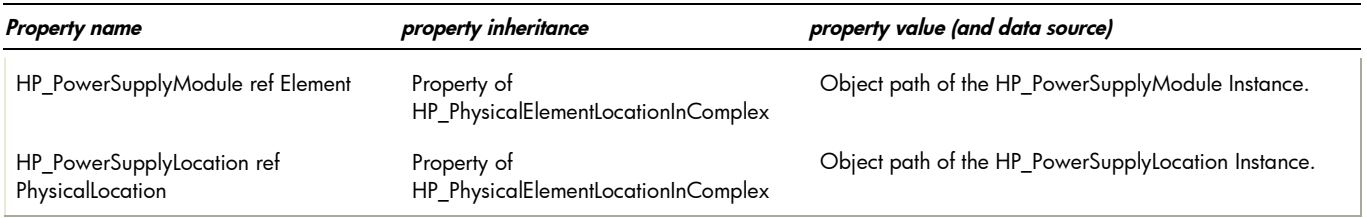

#### table 12: HP\_MemberOfCoolingRedundancy properties

*Table 12 describes the properties of the HP\_ MemberOfCoolingRedundancy association class (associating HP\_CoolingRedundancyGroup and HP\_Fan). It has three columns. The first is the property name (including type and units), the second is the property inheritance (indicating which class or superclass defines the property), and the third is the property's value and data source. Each row describes a property.*

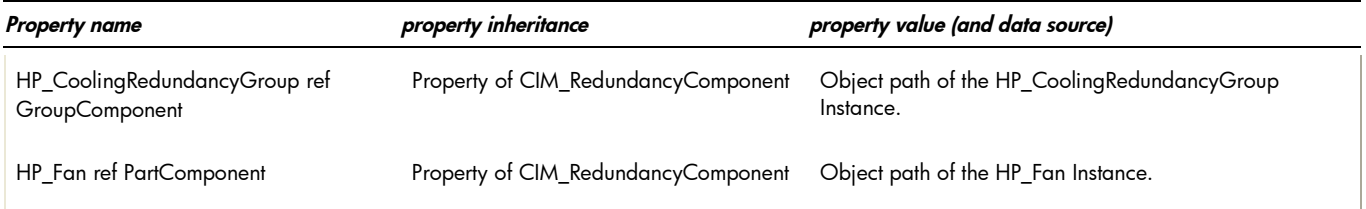

#### table 13: HP\_MemberOfPowerRedundancy properties

*Table 13 describes the properties of the HP\_ MemberOfPowerRedundancy association class (associating HP\_PowerRedundancyGroup and HP\_PowerSupply). It has three columns. The first is the property name (including type and units), the second is the property inheritance (indicating which class or superclass defines the property), and the third is the property's value and data source. Each row describes a property.*

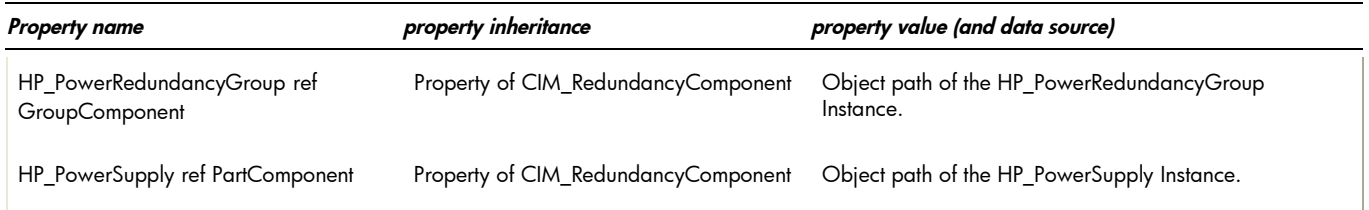

#### table 14: HP\_HostedCoolingCollection , HP\_HostedPowerCollection properties

*Table 14 describes the properties of the HP\_ HostedCoolingCollection, HP\_HostedPowerCollection association class (associating CIM\_ComputerSystem and HP\_GroupSystemSpecificCollection). It has three columns. The first is the property name (including type and units), the second is the property inheritance (indicating which class or superclass defines the property), and the third is the property's value and data source. Each row describes a property.*

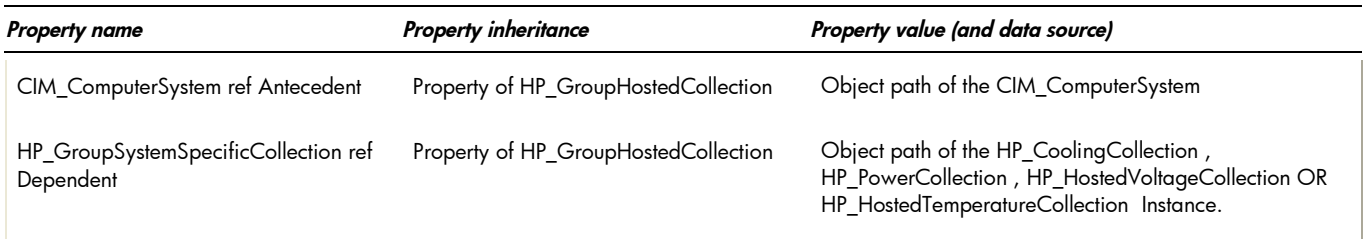

#### table 15: HP\_MemberOfCoolingCollection & HP\_MemberOfPowerCollection properties

*Table 15 describes the properties of the HP\_MemberOfCoolingCollection & HP\_ MemberOfPowerCollection association class (associating HP\_CoolongCollection & HP\_Fan and HP\_PowerCollection & HP\_PowerSupply respectively). It has three columns. The first is the property name (including type and units), the second is the property inheritance (indicating which class or superclass defines the property), and the third is the property's value and data source. Each row describes a property.*

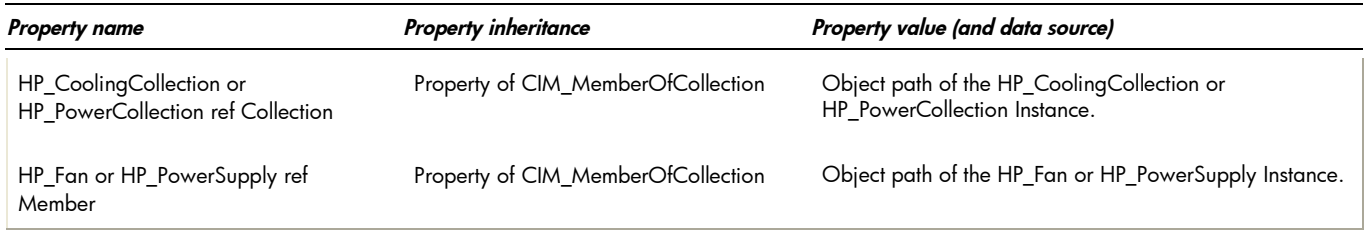

#### table 16: intrinsic methods for all the CIM classes supported by Environmental Instance Provider

*Table 16 describes the intrinsic methods supported by this provider. It has three columns. The first is the method name, the second is a description of the provider's actions based on invoking that method, and the third is a list of any exceptions that could result from invoking the method. Each row describes a method.*

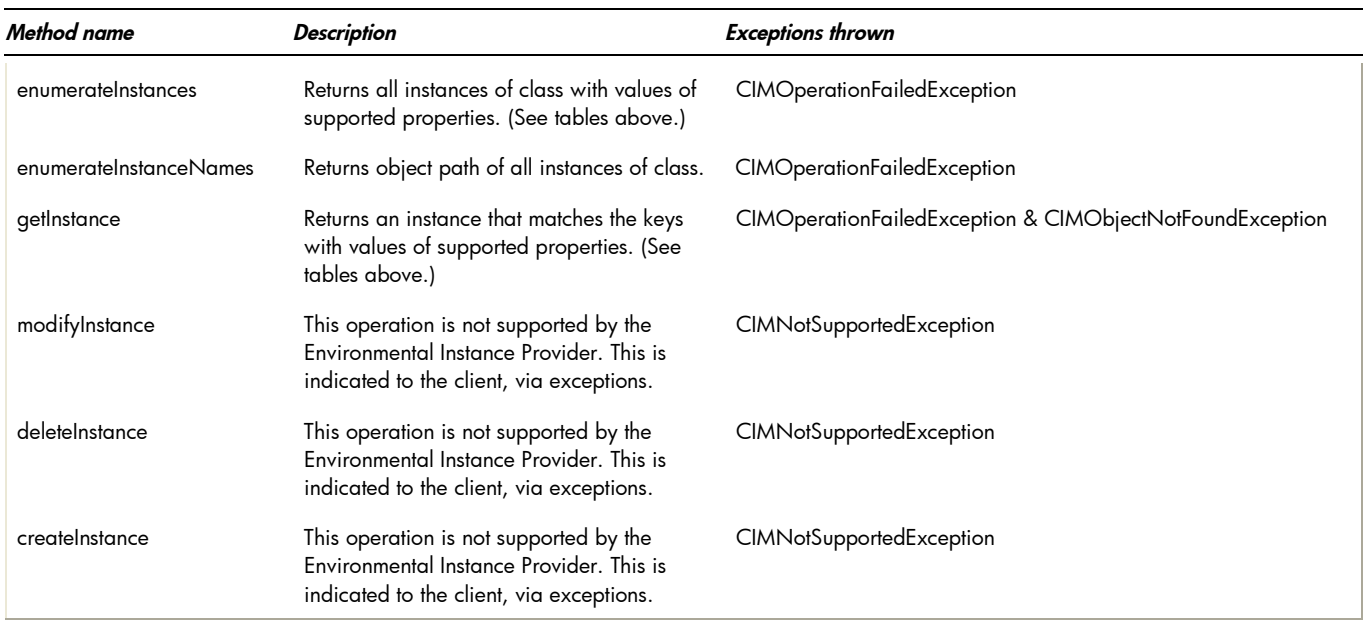

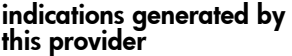

This Provider does not currently generate any indications.

# Related Documentation

#### WBEM information

- o For a CIM tutorial, go to <http://www.dmtf.org/education/tutorials>
- o For information about HP WBEM Services go to [http://h71000.www7.hp.com/openvms/products/wbem/wbem\\_index.html](http://h71000.www7.hp.com/openvms/products/wbem/wbem_index.html).
- o HP WBEM Providers Release Notes bundled with the WBEM Providers kit.
- o HP WBEM Providers Installation and Administrator's Guide bundled with the WBEM Providers kit.

For additional information on HP products and services, visit us at [http://www.hp.com.](http://www.hp.com/)

For the location of the nearest sales office, call: United States: +1 800 637 7740 Canada: +1 905 206 4725 Japan: +81 3 3331 6111 Latin America: +1 305 267 4220 Australia/New Zealand: +61 3 9272 2895

Asia Pacific: +8522 599 7777

Europe/Africa/Middle East: +41 22 780 81 11

For more information, contact any of our worldwide sales offices or HP Channel Partners (in the U.S., call 1 800 637 7740).

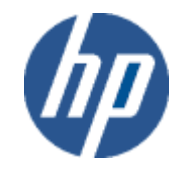

Technical information contained in this document is subject to change without notice.

© Copyright Hewlett-Packard Company 2011

02/2011